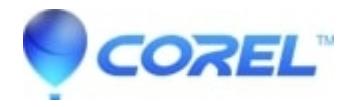

## **[My effects are missing when I zoom-in.](http://kb.parallels.com/en/125639)**

• Gravit Designer Desktop App

The effects are disabled on zoom levels above a level for performance reasons. As it is based on screen dpi, normal monitors should be 600% and retina screens 300%.

© 1985-2024 Corel. All rights reserved.